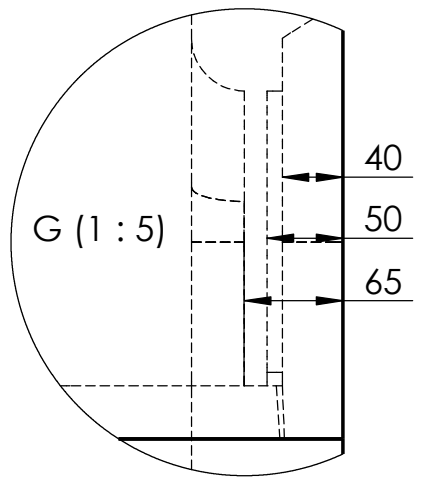

H (1 : 5)

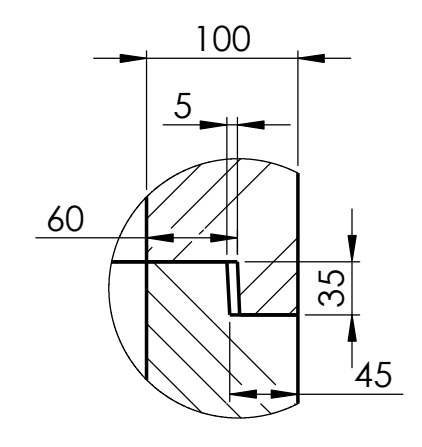

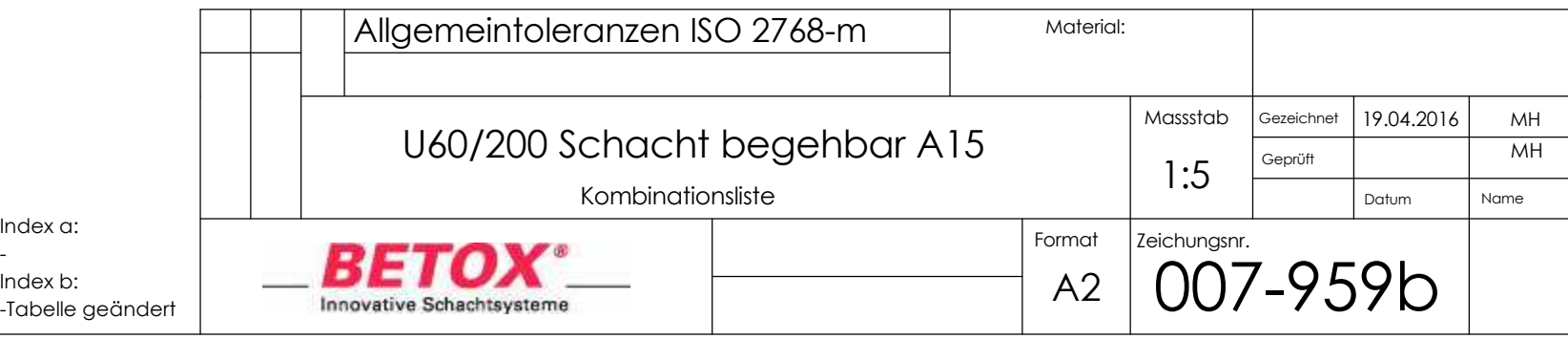

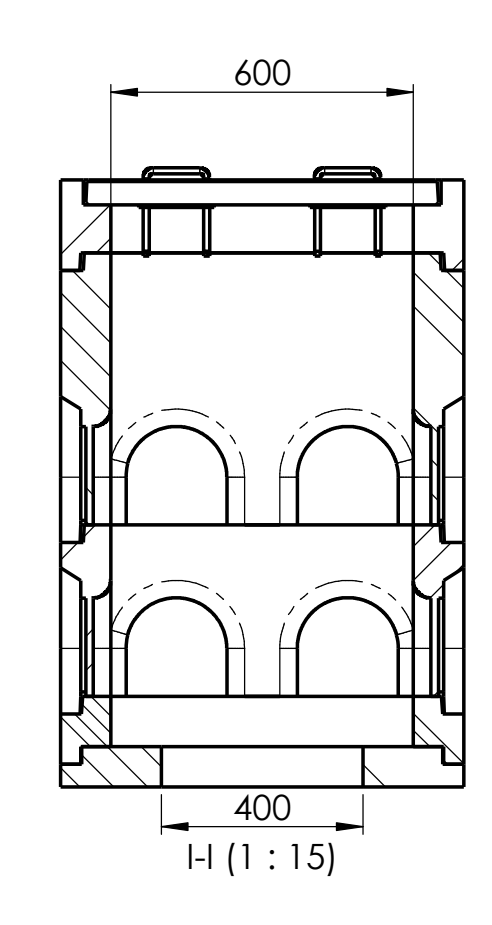

Index a:

-Index b:

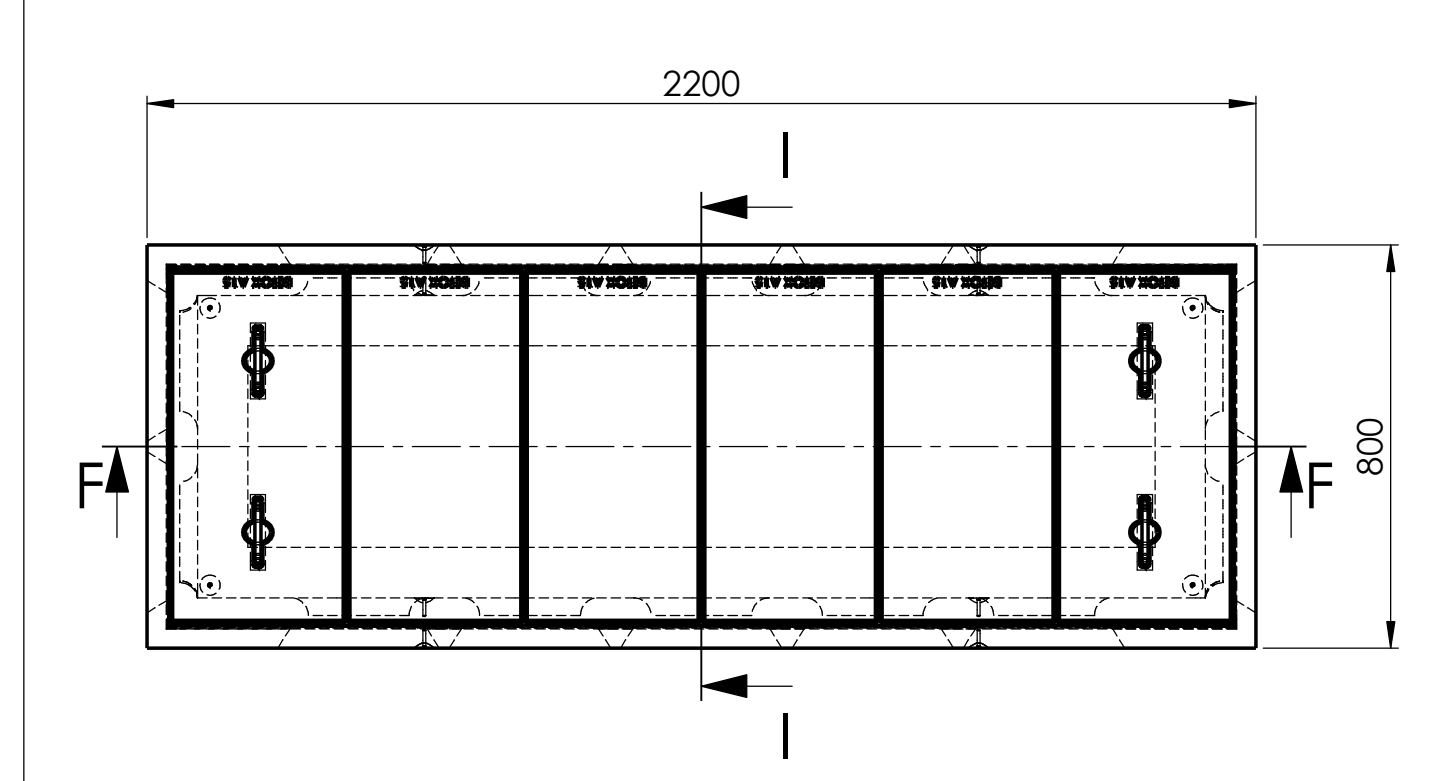

F-F (1 : 15)

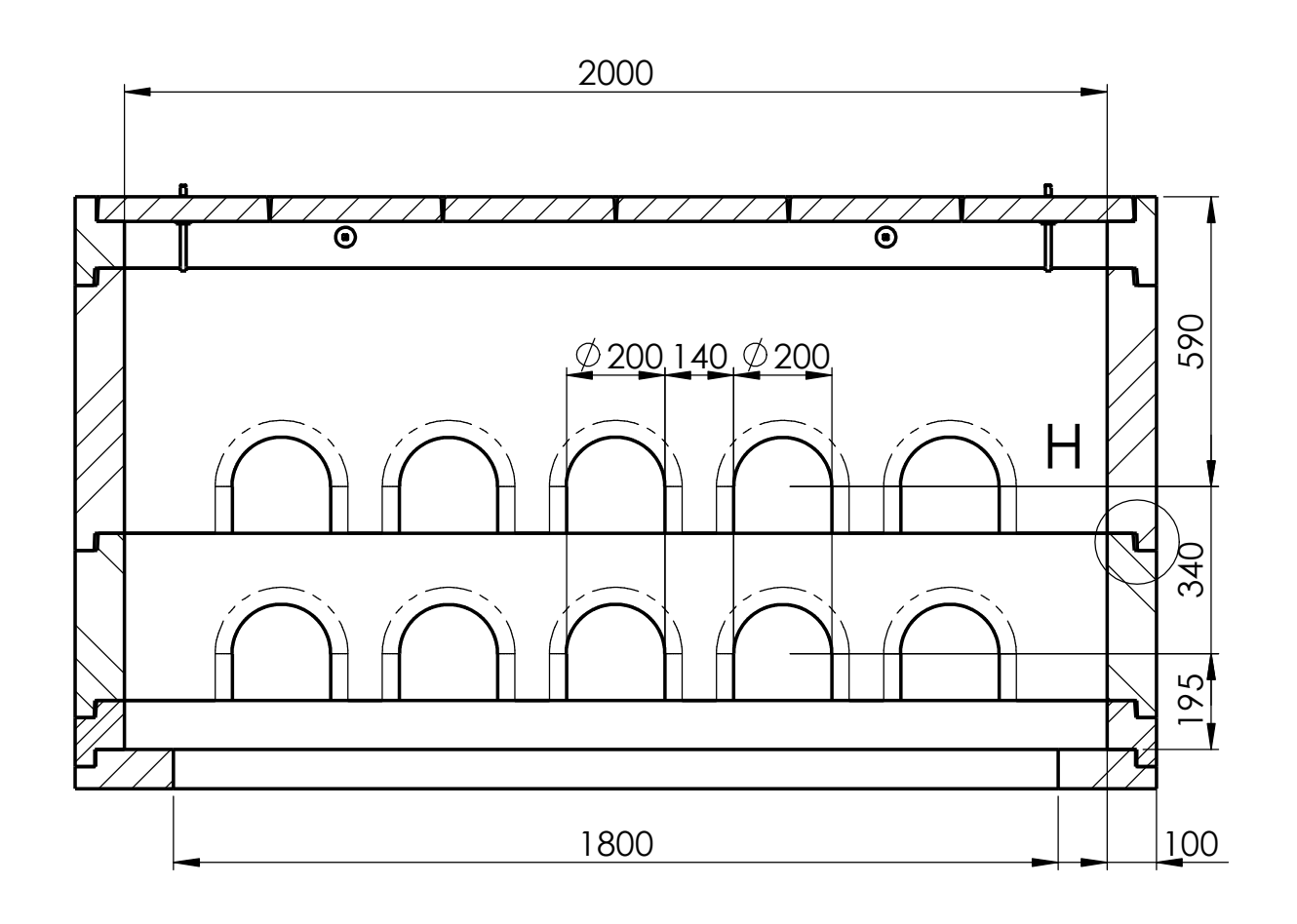

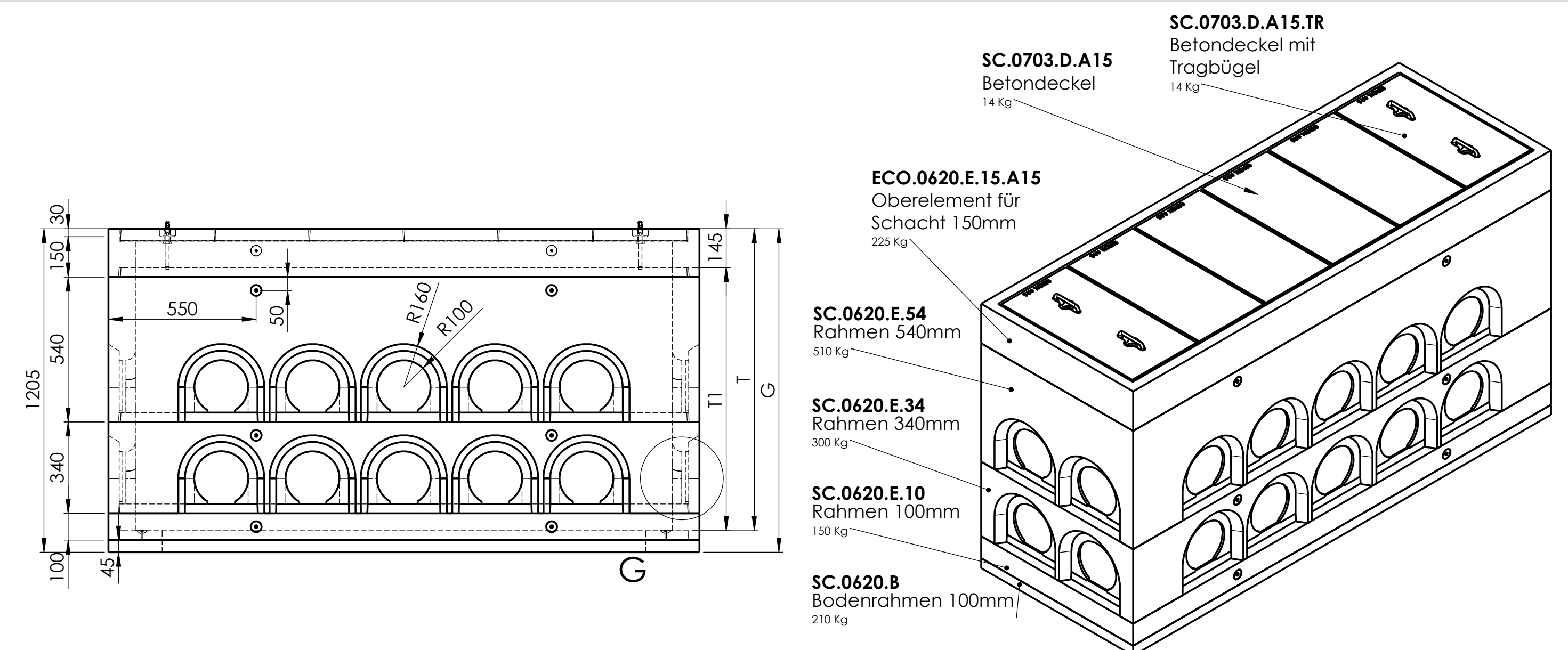

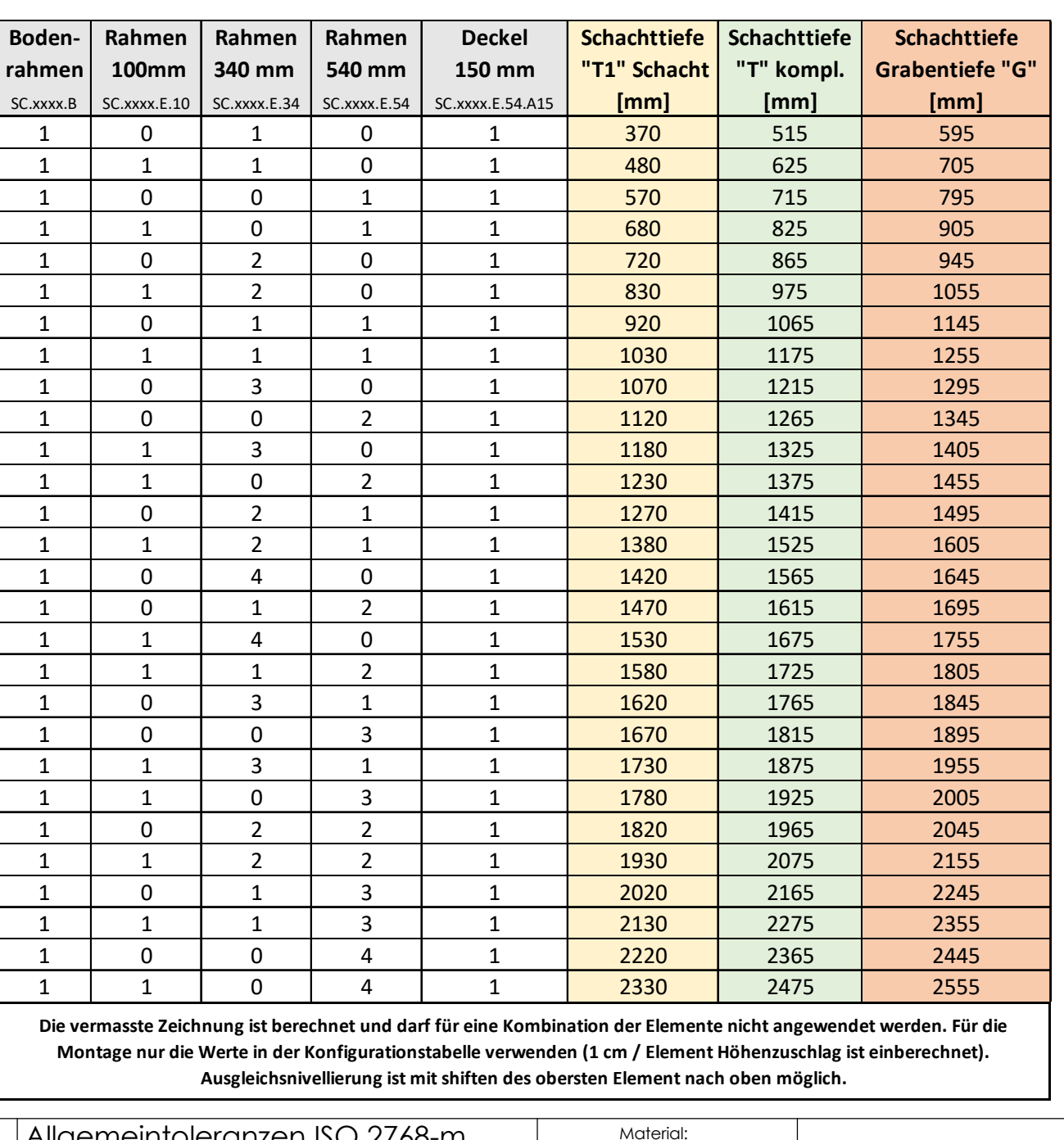